Знакомство со структурой сайта

Обучающие подставляют свои данные по карточке

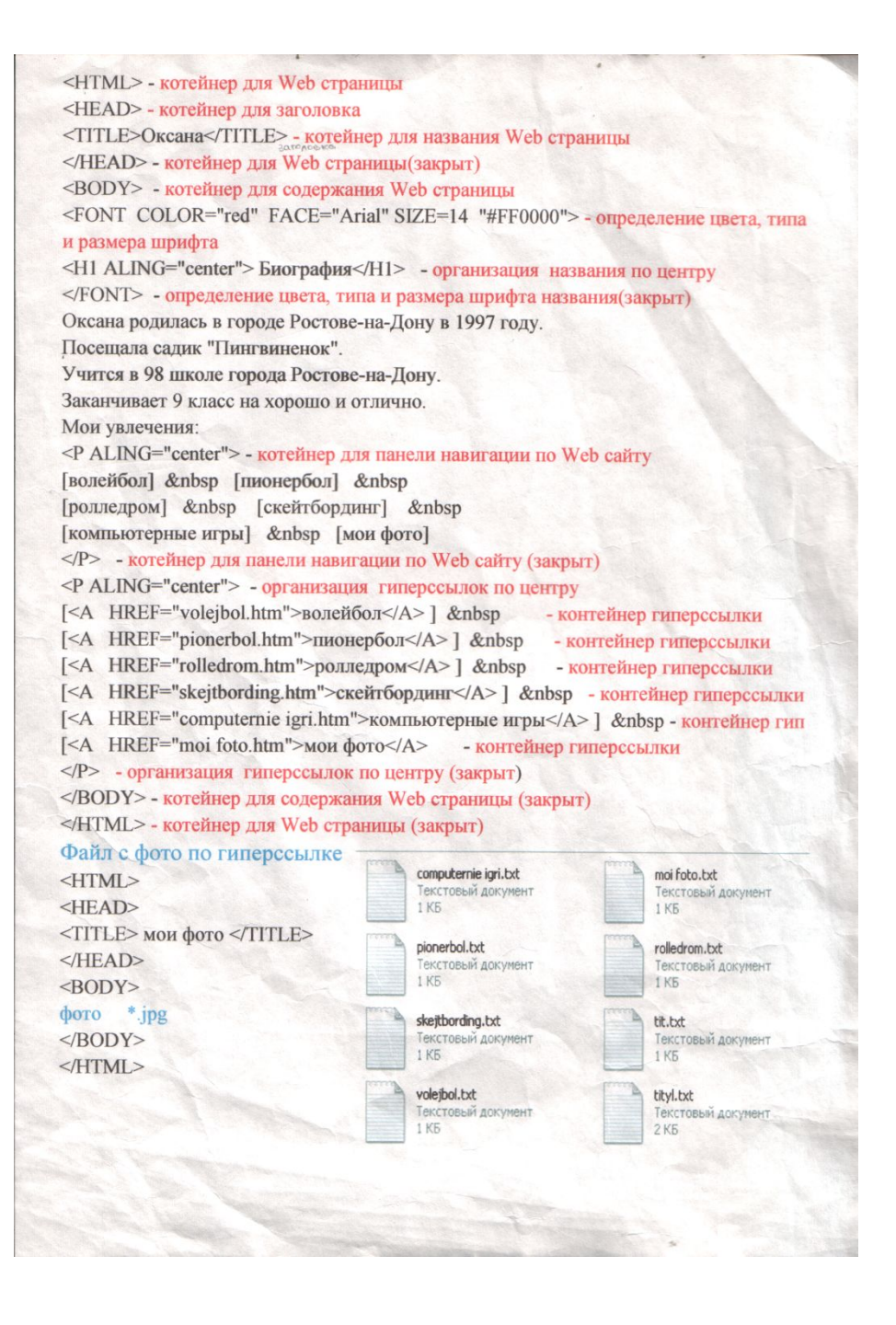